# 学習動画利用方法についての説明

ログインをクリック!

### 益城町立木山中学校

ログイン

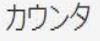

#### これからもずっと 木山中がすき 益城町がすき

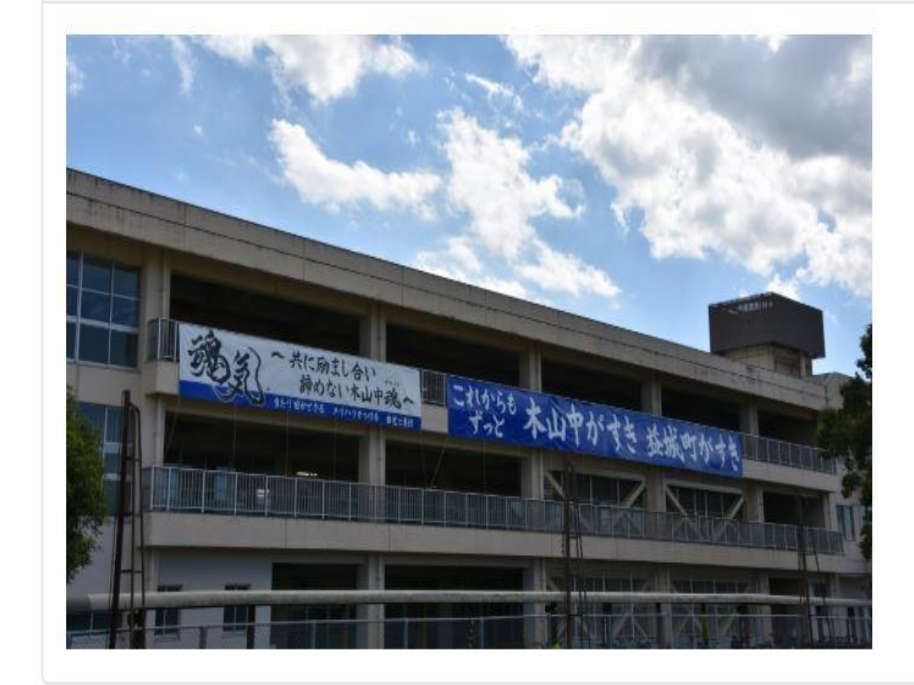

連絡先

〒861-2244 熊本県上益城郡益城町寺迫1090番地 益城町立木山中学校 TEL 096-286-2043 FAX 096-286-2048 E-mail kiyama-jhs@tsubaki.higo.ed.jp URL http://jh.higo.ed.jp/kiyama/

 $x = 1$ 

 $4$  3 0 4 8

トップページ

学校の概要

本校の教育

行事予定

学校生活

行事アルバム

学校からのおたより

ログインIDとパスワードを入力し、 をクリック!ログイン

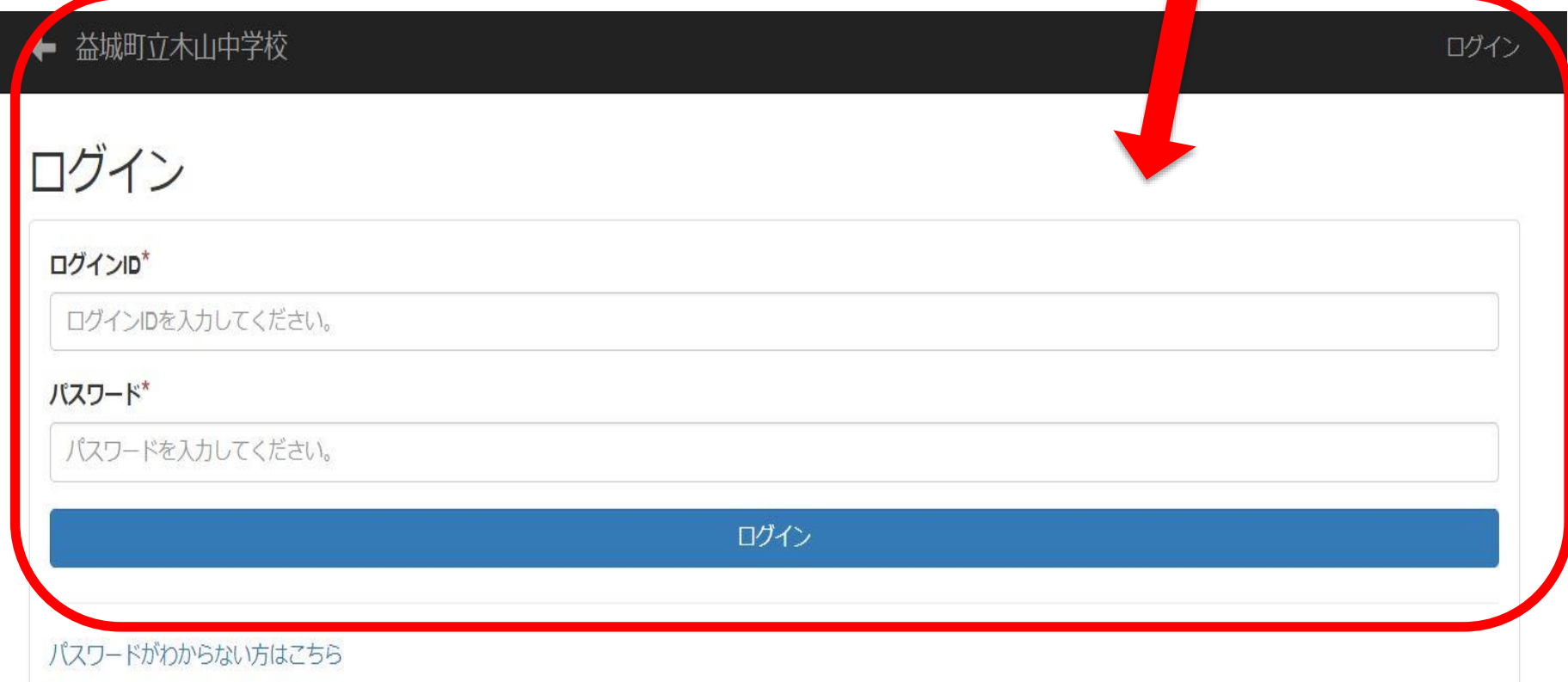

学習動画のページが閲覧可になる

#### 益城町立木山中学校

#### 木木山中生徒 ログアウト

カウンタ

 $x = 1$ 

 $4$  3 0 4 8

トップページ

学校の概要

本校の教育

行事予定

学校牛活

学習動画

行事アルバム

学校からのおたより

これからもずっと 木山中がすき 益城町がすき

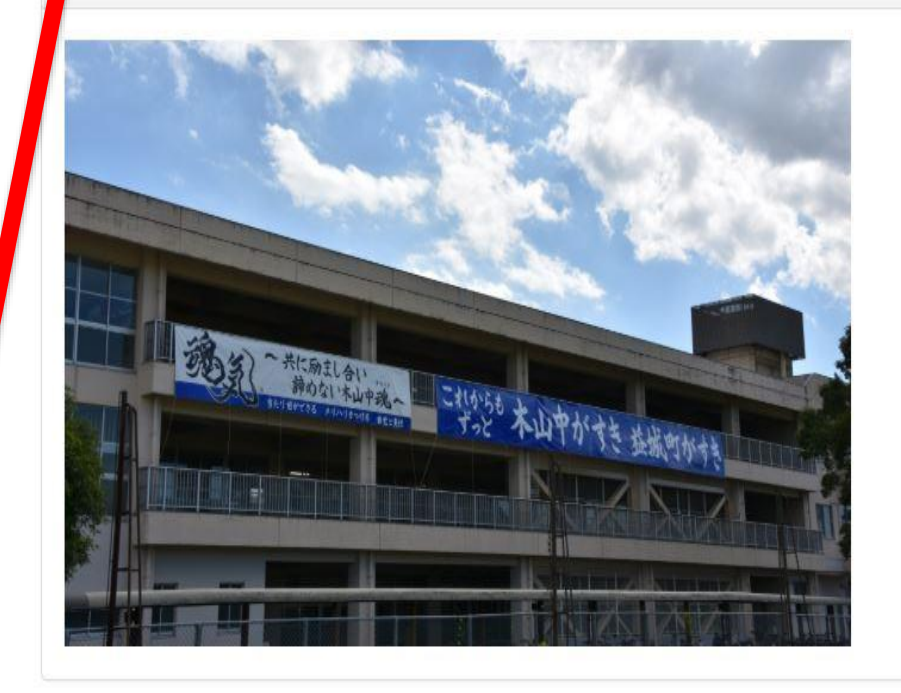

連絡先

〒861-2244 熊本県上益城郡益城町寺迫1090番地 益城町立木山中学校 TEL 096-286-2043 FAX 096-286-2048 E-mail kiyama-jhs@tsubaki.higo.ed.jp URL http://jh.higo.ed.jp/kiyama/

### 益城町立木山中学校

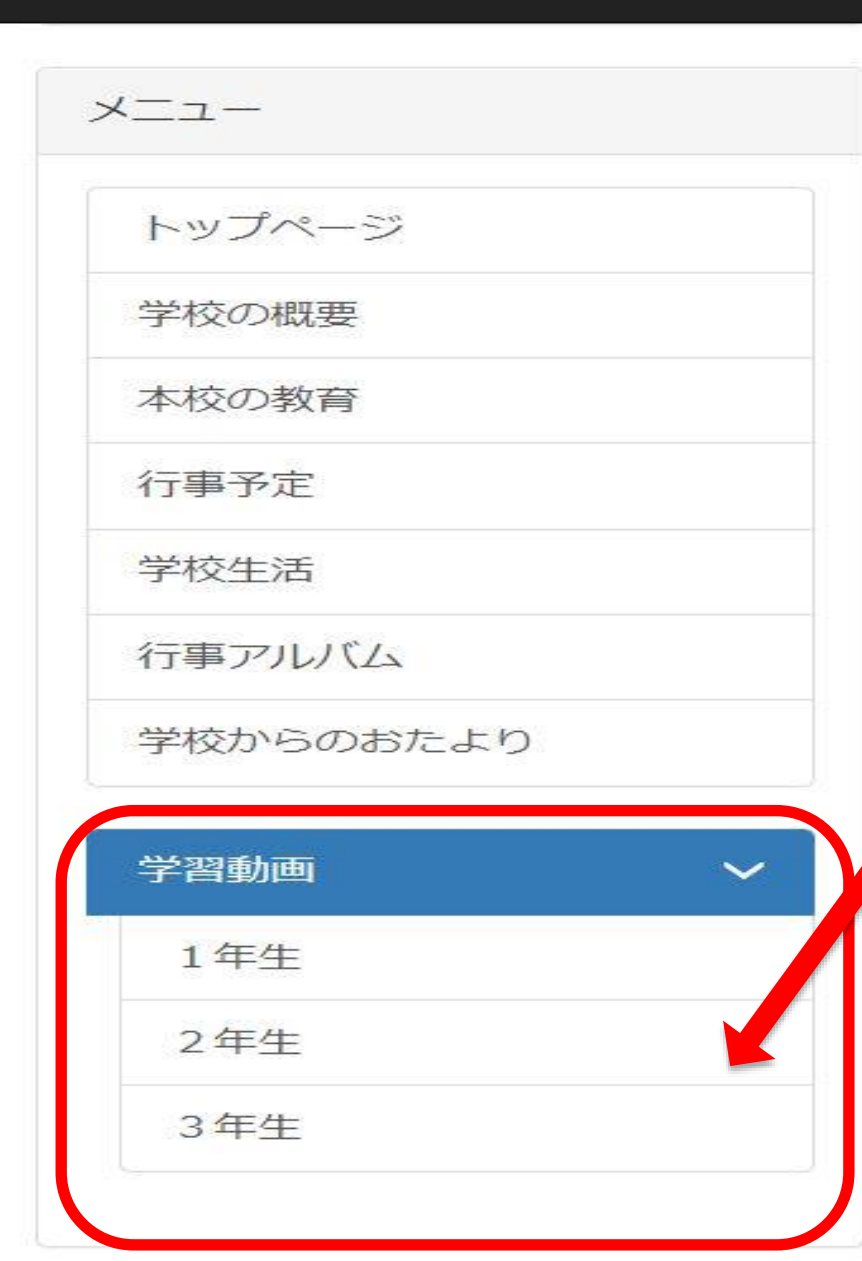

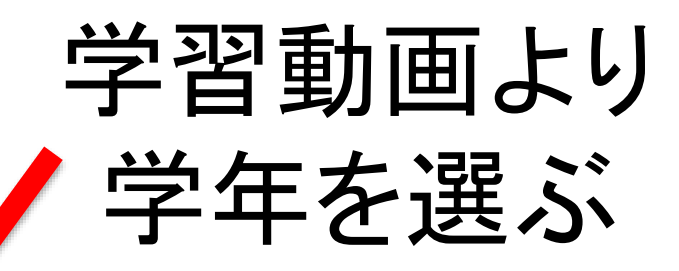

## 視聴したい学習動画を選び、クリック。 そして、再生ボタンを押すと学習動画スタート!!

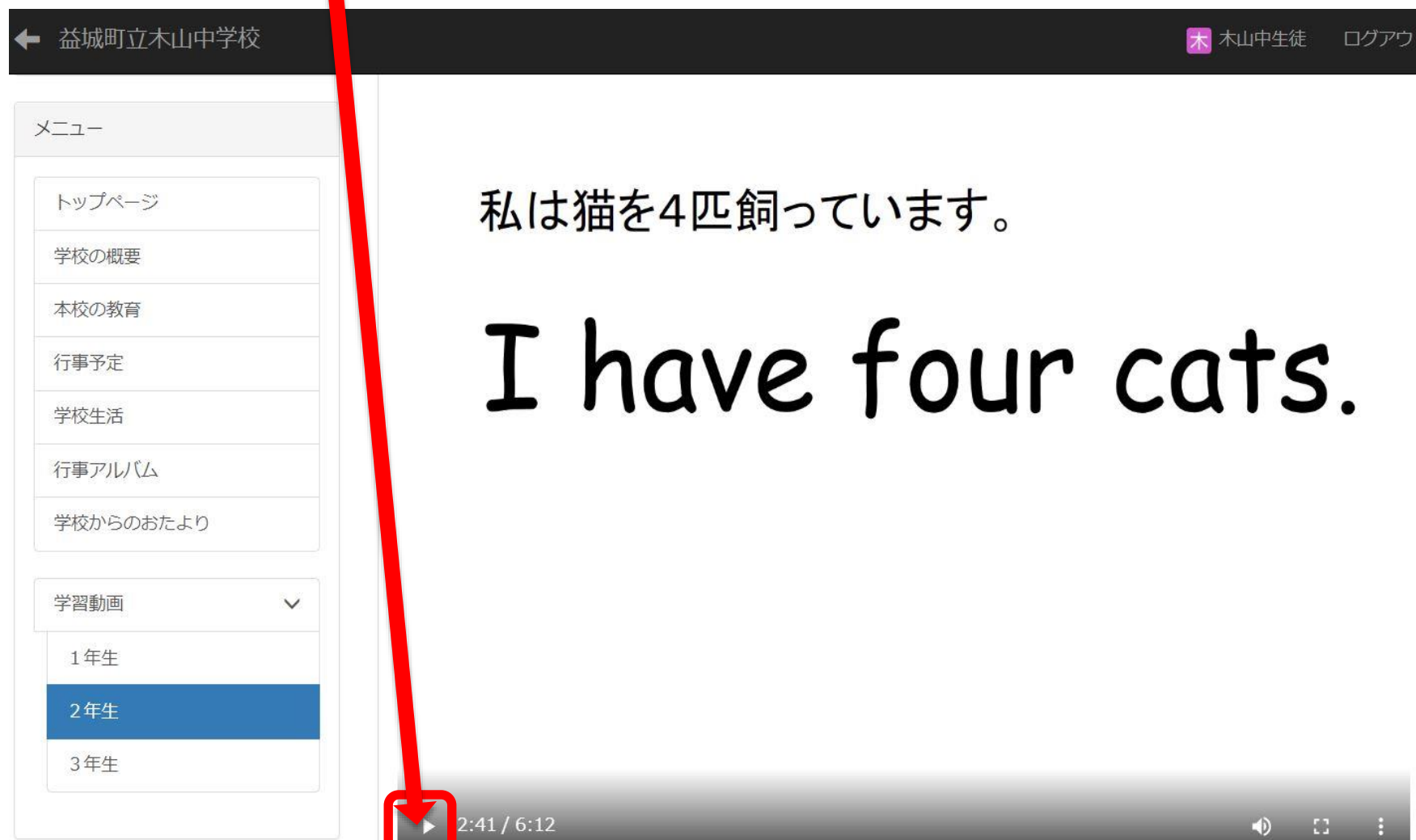